## Package 'owd'

August 5, 2020

<span id="page-0-0"></span>Version 1.0.6

Date 2020-08-04

Title Open Working Directory

#### Description

Open the current working directory (or a given directory path) in your computer's file manager.

**Depends**  $R$  ( $>= 2.13$ )

Suggests tinytest

License MIT + file LICENSE

URL <https://github.com/Feakster/owd>

BugReports <https://github.com/Feakster/owd/issues>

Encoding UTF-8

NeedsCompilation no

Author Benjamin G. Feakins [aut, cre] (<https://orcid.org/0000-0002-3928-6750>), Benjamin J. Cairns [ctb] (<https://orcid.org/0000-0001-7994-8213>), University of Oxford [cph, sht]

Maintainer Benjamin G. Feakins <br/>benjamin.feakins@ndph.ox.ac.uk>

Repository CRAN

Date/Publication 2020-08-05 09:40:03 UTC

### R topics documented:

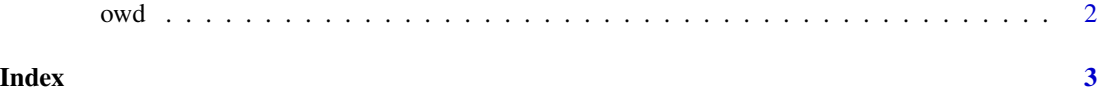

#### Description

owd opens the current working directory (or a given directory path) in your computer's file manager.

#### Usage

 $owd(dir = '.')$ 

#### Arguments

dir A character string indicating a directory path. Defaults to '.', indicating the current working directory.

#### Value

owd does not return any value in R. However, it will return an error if a directory path is passed to it that does not exist, or that R does not have sufficient privledges to access.

#### Note

Tilde expansion (see [path.expand\)](#page-0-0) is performed on directory paths.

#### Author(s)

Benjamin G. Feakins, <benjamin.feakins@ndph.ox.ac.uk>

#### See Also

[getwd](#page-0-0) for the path of the current working directory.

[list.files](#page-0-0) for the *contents* of a directory.

#### Examples

```
if (interactive()) {
## Open current working directory
owd()
## Open a directory using a relative path
owd('/usr/bin')
## Making use of tilde expansion to open the home directory
owd('~')
}
```
<span id="page-1-0"></span>

# <span id="page-2-0"></span>Index

∗ IO owd, [2](#page-1-0) ∗ file manager owd, [2](#page-1-0) ∗ file owd, [2](#page-1-0) ∗ utilities owd, [2](#page-1-0) getwd, *[2](#page-1-0)* list.files, *[2](#page-1-0)* owd, [2](#page-1-0) path.expand, *[2](#page-1-0)*